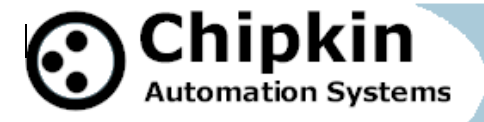

# **CAS-2700-01 Hobart Ground Power Modbus (RTU and TCP)** and **BACnet** and **HTML Gateway**

# **Description**

The HOBART Ground Power Serial Driver allows the Gateway to poll Hobart devices for status, real time and configuration data. Thus the driver can be used to read current, voltage, phase, power and other variables from the Hobart device.

The Hobart Ground Power (HGP) Gateway serves data from a HGP controller as Modbus, BACnet or Web data. The gateway supports all these options simultaneously. Use the data you want and ignore the other.

The Gateway connects to the HGP controller, reads data and stores it internally. When a remote system requests data, this data is served in a form that is appropriate to the protocol. In the event that the connection to the HGP controller is lost, or data cannot be read, the gateway can signal this to the remote data client.

The gateway requires minimal configuration and can be considered a plug and play component of a system, in that it is ready to operate out of the box with the default configuration.

The driver is a serial driver using a RS232 serial port to connect between the Gateway and the HOBART unit.

- **UL and ULc approved**
- 10/100BaseT with RJ-45 connector
- $\bullet$  1x RS232 Port
- 1x RS485 Port (Different Models have additional ports)
- 2MBytes flash memory, 8MBytes of SDRAM
- Power: 5-24VDC
- Operating Temperature: 0 to 70 C
- Dimensions:  $4.2$ " x  $3.25$ " x  $1$ "
- LEDs: Link, Speed/Data, Power

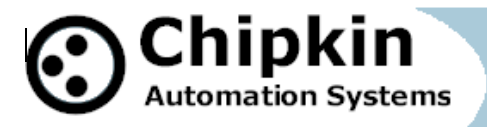

# **Max Nodes Supported**

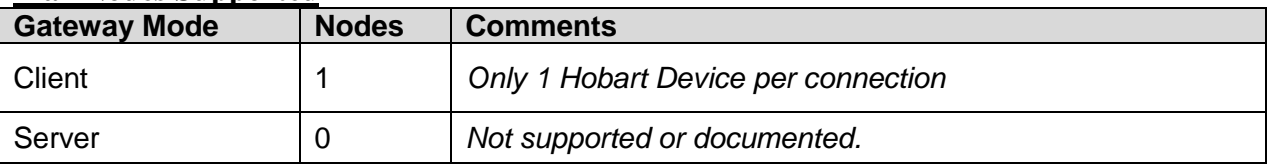

**Connection Information - Port 1: Hobart Port**

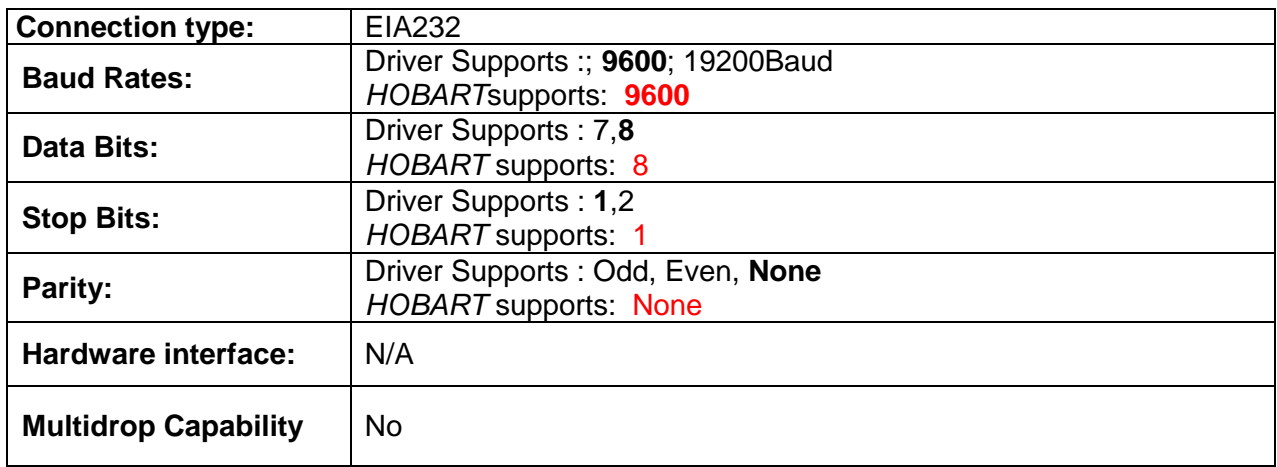

## **Connection Information - Port 2: Modbus RTU Server Port**

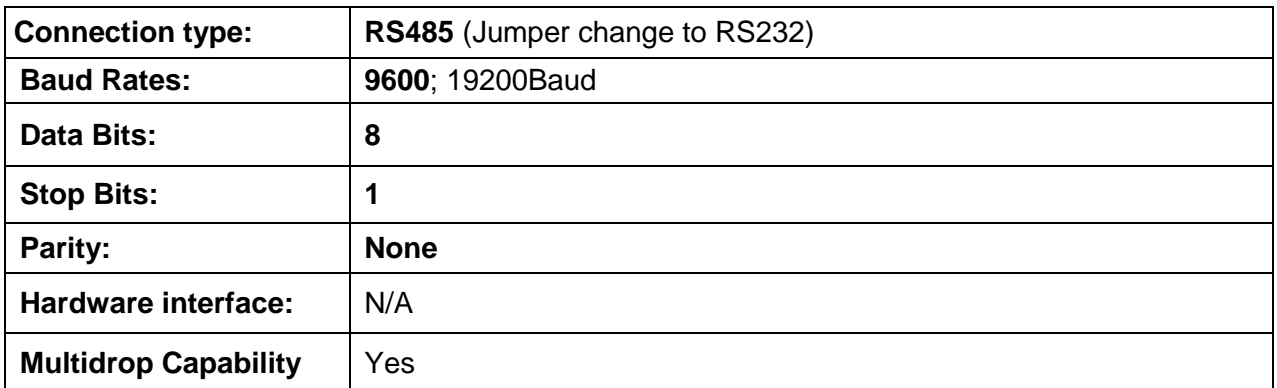

# **Devices tested**

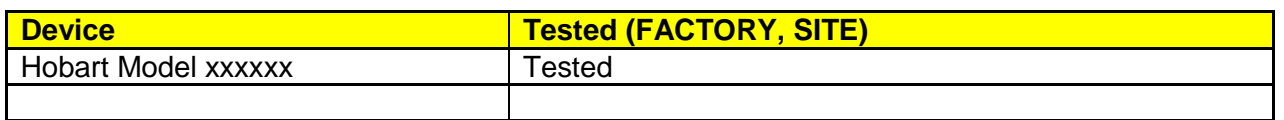

**2010© Chipkin Automation Systems**, 3381 Cambie St, #211, Vancouver, BC, Canada, V5Z 4R3 **Tel:** 1866 383 1657, **Fax:** (416) 915-4024

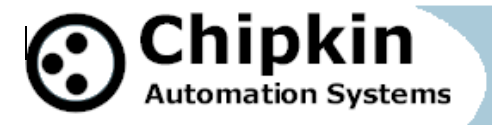

## **Connection configurations**

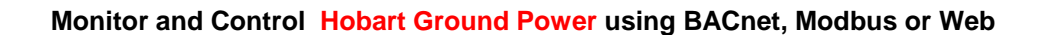

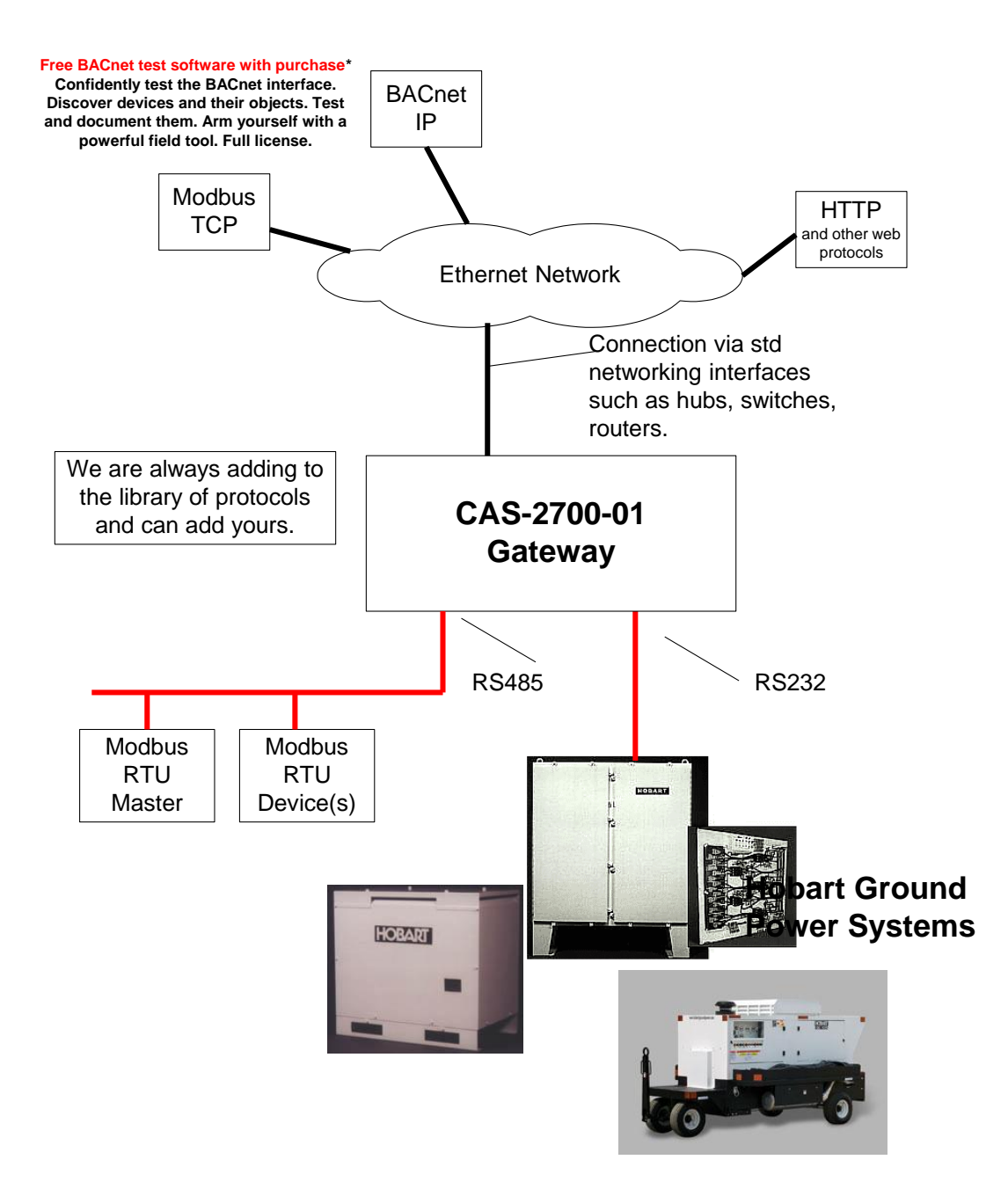

**2010© Chipkin Automation Systems**, 3381 Cambie St, #211, Vancouver, BC, Canada, V5Z 4R3 **Tel:** 1866 383 1657, **Fax:** (416) 915-4024 **Email**: dfs@chipkin.com **Website:** www.chipkin.com

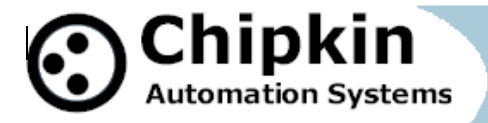

### **Driver Operation**

The driver can be configured to execute any of the commands in the 'supported function' list. The data sent is stored internally in the Gateway and is made available to other protocols (Modbus RTU, Modbus TCP, BACnet IP and HTML) .

The frequency with each data point is read is configurable. The driver retries on errors or timeouts. If the data cannot be read then after some configurable time it is marked as out of service.

### **Configuration**

Via Web Page. Configure IP settings, Node ID's, Baud Rate and other parameters.

#### **Communications functions**

#### **Supported functions.**

Not all Hobart communication functions are supported. Most that report status info are provided. Those used to configure the unit are not included. Please review this list in determining whether this driver is fit for your purpose.

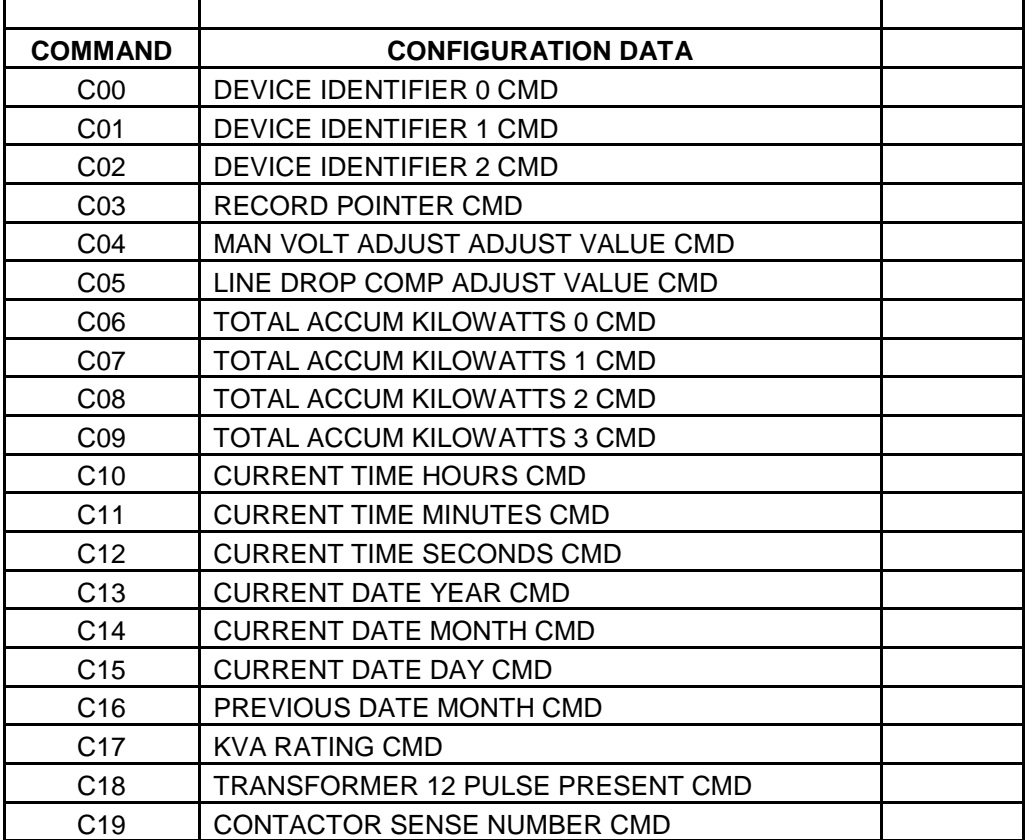

**2010© Chipkin Automation Systems**, 3381 Cambie St, #211, Vancouver, BC, Canada, V5Z 4R3 **Tel:** 1866 383 1657, **Fax:** (416) 915-4024

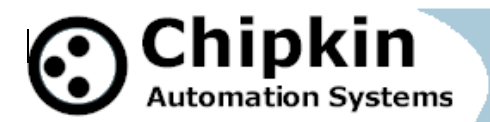

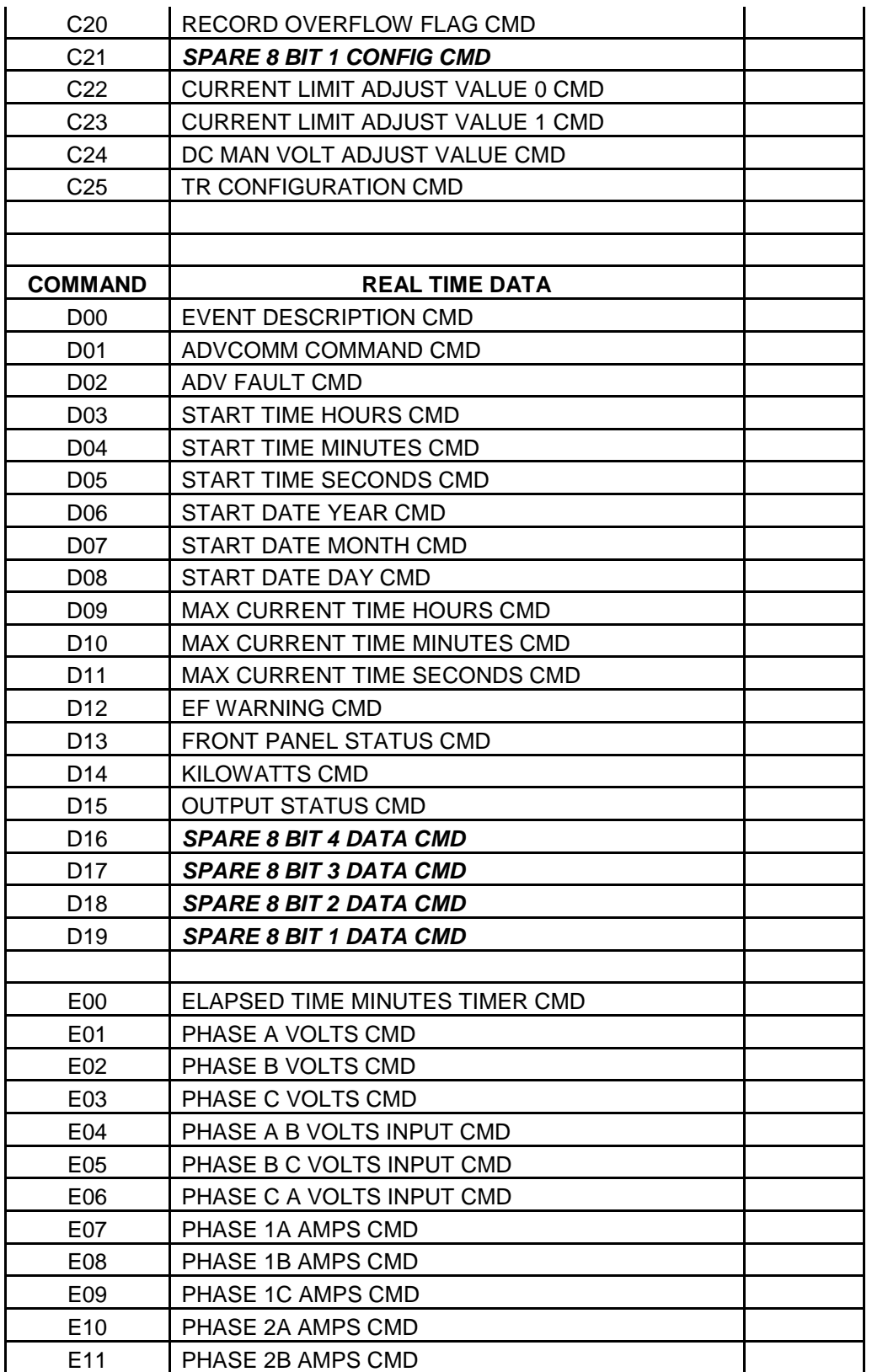

**2010© Chipkin Automation Systems**, 3381 Cambie St, #211, Vancouver, BC, Canada, V5Z 4R3 **Tel:** 1866 383 1657, **Fax:** (416) 915-4024

**Email**: dfs@chipkin.com **Website:** www.chipkin.com

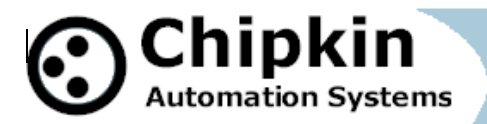

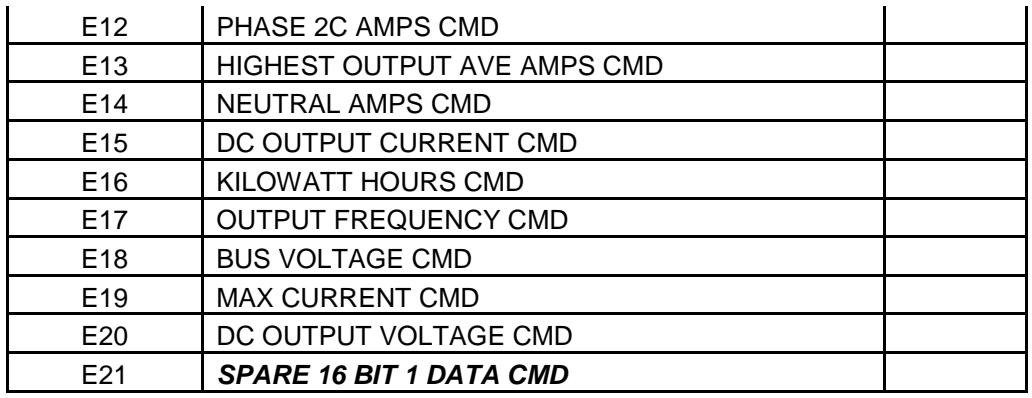

The driver will not send the next command until a response has been received from the previous or until a timeout has expired.

#### **Support**

This driver was developed by Chipkin Automation Systems (CAS). CAS are proud to provide support for the driver. For support please call CAS at (866) 383-1657.

### **Revision History**

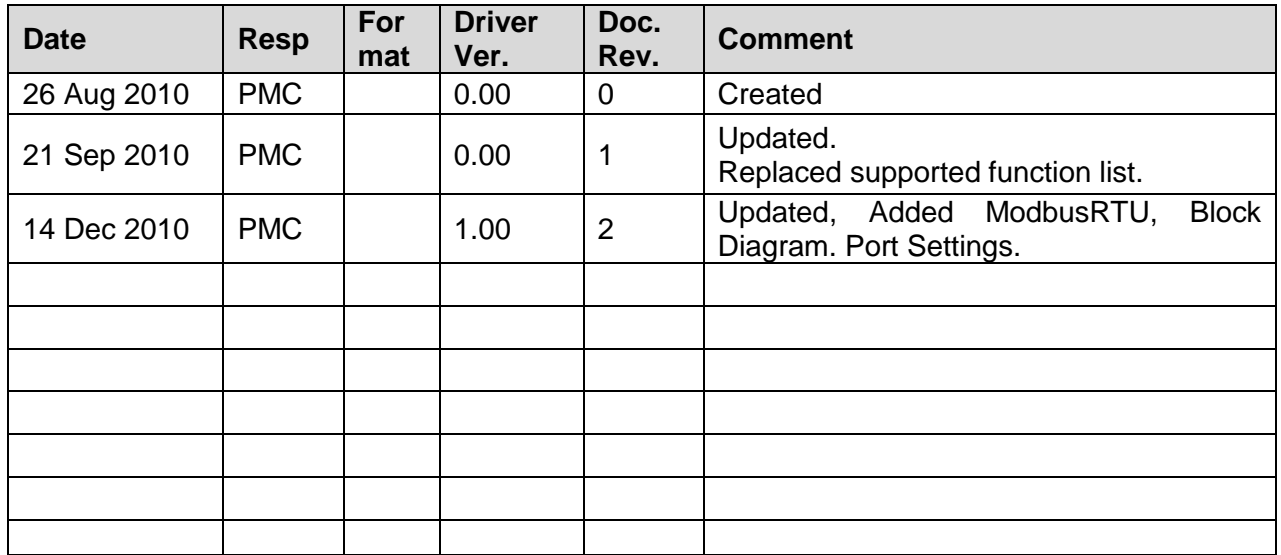